# **دورالتقانات اللسانيةالحديثةفيمعالجةالاضطرابات النطقية "برنامج PRAAT و MATLAB"**

**العربي بوعمران بوعالم جامعةالجيالليبونعامة- خميس مليانة/ الجزائر b.larbi-bouamrane@univ-dbkm.dz** 

**تاريخ التسلم: 0505/56/50 تاريخ القبول: 0505/11/05**

**امللخـص:**

يتمحور موضوع هذه الدراسة حول اضطرابات النطق لدى مستعملي اللغة العربية والتي تندرج ضمن حقل اللغويات التطبيقية، كما نعلم أن النطق السليم للأصوات أو الكلام تعترضه العديد من املعوقات سواء كانت حاالت مرضية أو مكتسبة، هذه الصعوبات يمكن للمعالج املختص أن يدركها بحواسه وأحيانا ال بد من اللجوء إلى أجهزة فاحصة تقوم بدراسة تحليلية دقيقة، ترتكز على تقنيات حديثة ومتطورة، وتقترح باملقابل حلول فعالة تعالج هذه الاضطرابات النطقية.

هذه الدراسة هي محاولة جادة للتعامل مع أصوات اللغة العربية، ومعالجة مختلف اضطرابات النطق املعالجة آلالية للكالم باالعتماد على تقنيات الحاسوب، ارتأيت في هذه الدراسة اقتراح طريقة ترتكز على تقنيات حاسوبية، للتعرف على مختلف اضطرابات النطق ووضع نموذج لتحسين النطق المرضي.

**الكلمات املفاتيح** : التقانات الحديثة - اللسانيات الحاسوبية - اضطرابات النطق - برنامج )PRAAT )- برنامج )MATLAB).

## **The role of modern technologies in the treatment of speech disorders "PRAAT and MATLAB"**

#### **Abstract:**

The subject of this study is about speech disorders among users of Arabic language, which falls within the field of applied linguistics. We also know that the proper pronunciation of sounds or speech is encountered by many obstacles, whether sick or acquired cases, these difficulties can be recognized by the specialist therapist with his senses and sometimes must resort To rigorous analytical devices, based on modern and sophisticated techniques, and in turn propose effective solutions to address these speech disorders.

This study is a serious attempt to deal with the sounds of the Arabic language, and the treatment of various speech disorders.

Keywords: modern technologies - computer - speech disorders - PRAAT - MATLAB.

#### **مقدمـة:**

النطق السليم لألصوات أو الكالم تعترضه العديد من املعوقات، سواء كانت حاالت مرضية أو مكتسبة، هذه الصعوبات يمكن للمعالج املختص أن يدركها بحواسه وأحيانا ال بد من اللجوء إلى أجهزة فاحصة تقوم بدراسة تحليلية دقيقة، ترتكز على تقنيات حديثة ومتطورة، وتقترح باملقابل حلول فعالة تعالج هذه الاضطرابات النطقية، نهدف من خالل هذه الدراسة تأكيد التالحم بين اللغة العربية والحاسوب من خالل معالجة إشارات الكالم بالعديد من الخوارزميات والتقنيات املتطورة، كالتمييز)**recognition**)، والتشفير)**coding**)، والتركيب )**synthesis**)، والعمل على تحديد املواصفات والميزات بين النطق السليم والمرضى.

**.1 مظاهر اضطرابات النطق:**

الكالم سلسلة صوتية متصل بعضها ببعض اتصاال وثيقا، ويتم تمثيله بشكل موجة سمعية **wav** في كل أنظمة تمييزالكالم تتم معالجة إلاشارة من البداية إلى النهاية، مثل املعالجة بالنافذة، الترشيح، التكميم،... حسب نوع التطبيق فإن إشارة الكالم يمكن أن تتمثل باالعتماد على معالم متنوعة للكالم مثل التمثيل باستخدام معلمات املجال الزمني لإلشارة أو املعلمات الطيفية ليتم استخراج خصائص الكلام المطلوبة من قبل النظام المصمم، إن اختيار نوع التمثيل للكلام يؤدي دورا كبيرا ومهما في إظهار خصائص الكلام. (غانم سعيد، 2005، ص 124).

فالكالم: هو استحداث موجات صوتية بواسطة الحركة إلارادية للتركيب الفيزيولوجي لدى إلانسان لتنقل املعلومات من املتكلم إلى السامع، هذا التركيب التشريحي يختلف من شخص إلى آخر هذا ما يجعل خصائص الاصوات املنطوقة تختلف وتصبح كبصمة ترتبط بناطقها، تتعدد ألاسباب فبعضها فيزيولوجي، نفسي، عادة مكتسبة...، فتتعدد بذلك أمراض الكلام من الحبسة، اللثغة، التلعثم، التأتأة، اللجلجة. وهكذا؛ فاضطرابات النطق هي عدم قدرة الفرد على ممارسة الكالم بطريقة سليمة نتيجة ملجموعة من الاسباب تتراوح من مجرد أخطاء نطقية إلى أمراض خلقية، قد تكون هذه الاضطرابات نتيجة وقوع تشويه لنطق أصوات، كلمة شجرة تنطق )سجرة(، وكلمة مدرسة تنطق )مدرثة(، ويطلق على هذا النوع من الاضطراب باللثغة )**Lisping**)، وهناك مظاهر أخرى لصعوبة النطق كالحذف )**Omission**)، وإلابدال )**Substitution**)، وإلاضافة )**Addition**)، والحبسة )**Aphasia**)، وهناك اضطرابات متعلقة بخلل في أعضاء جهاز النطق كشق الحلق أو إصابة في الجهاز العصبي المركزي فينتج الكلام بصعوبة (سميحان الرشيدي، ص15).

ارتأينا في هذه الدراسة اقتراح طريقة ترتكز على تقنيات حاسوبية، للتعرف على مختلف اضطرابات النطق ووضع نموذج لتحسين النطق المرضى، اتبعنا المنهجية التالية:

-وضع قاعدة بيانات صوتية ملختلف الاضطرابات النطقية لدى مجموعة من املستعملين.

- تحليل ومعالجة الموجات الصوتية لحالات النطق السليم والنطق المرضى وذلك باستخدام برنامج **PRAAT** ثم وضع هذه املعلومات على شكل ملفات **file**. - إدخال امللفات إلى برنامج الشبكات العصبية متعددة الطبقات **(MLP (**ثم تمثيل هذه البيانات بـ)**MFCC**)، وذلك ملعرفة معدل التعرف على الحاالت النطقية السليمة، ومعدل الانحراف عن النطق السليم، ويكون ذلك بعد تدريب البرنامج.

- حساب المسافة الاقليدية بين الصوامت لمعرفة القيمة المحددة بين النطق السليم والمرضى. والشكل التالي يوضح الخطوات املتبعة في هذه الدراسة:

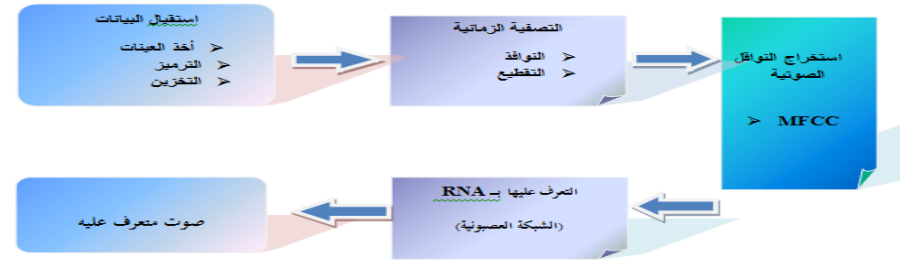

الشكل (1): مخطط عام يوضح عملية التعرف الآلي على الكلام

**.0 عملية جمع البيانات الصوتية لالضطرابات النطقية:**

ُتطلبت الدراسة إنشاء مدونة كلمات تضم الأصوات التي تشيع فيها أمراض الكلام، ونُطقت من ُمواضع متعددة في الكلمة (أولها، ووسطها وآخرها)، وسُجلت تلك الأصوات بالميكروفون، وتم تخزينها في الحاسوب. تضم العينة المسجلة أصواتها، ناطقين مرضى وسليمين من كلا الجنسين، أعمارهم من 40-6 سنوات. وقد جرى تحديد مخرج و صفات كل صوت، لنتبين نوع الاضطراب ونحدد السبب، ألنه عادة ما يكون الانحراف في إخراج الصوت من مخرجه أو عدم إعطاءه صفته سببا في اضطراب النطق.والجدول التالي يوضح هذه الفونيمات مع تحديد صفاتها ومخارجها. **الجدول )1(: مجموع ألاصوات التي هي عينات الدراسة**

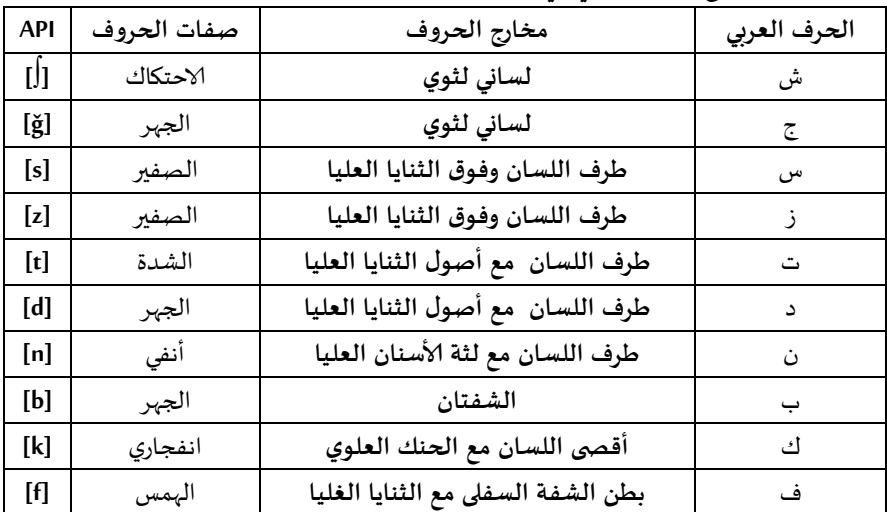

**.3 مرحلة تحديد الحاالت املرضية والسليمة:**

بعد عملية جمع املدونة ونطق الكلمات نقوم بتحديد ألاصوات التي وجدنا فيها اضطرابا نطقيا ذكرنا بعضها في الجدول التالي:

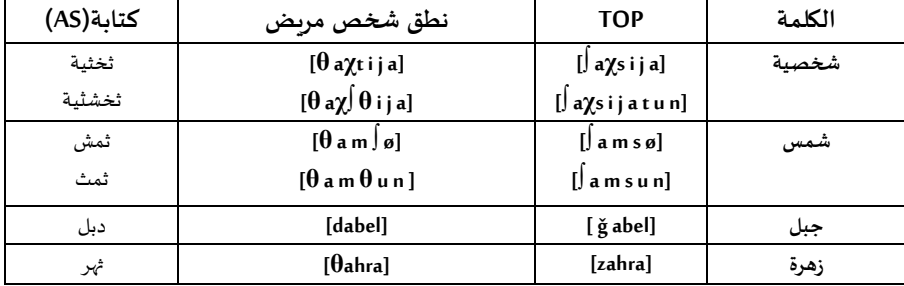

الجدول (2): أهم الكلمات التي كشفت عن حالات مرضية

يوضح الجدول(2) بعض الكلمات المدونة التي تضم حروف (السين، الشين، الزاي)، وهي كلها ترتبط بفونيم (الثاء)، ولعل ذلك يعود إلى التقارب بين مخارج الأصوات؛ فمخرج (السين) بين طرف اللسان وبين الثنايا العليا والسفلى، ومخرج (الشين) من وسط اللسان وما يحاذيه من الحنك الأعلى، ومخرج (الزاي) من بين طرف اللسان ومن بين الثنايا العليا والسفلى، ومخرج (الثاء) هو من ظهر طرف ُاللسان وأطراف الثنايا العليا. أما كلمة (جبل) التي نُطقت (دبل)؛ فإن مخرج (الجيم) من وسط اللسان وما يحاذيه من الحنك الأعلى، وهو قريب من (الدال) الذي مخرجه من طرف اللسان وأصول الثنايا العليا.

## **.4 مرحلة تسجيل ألاصوات من أجل الاختبار عليها:**

تتضمن هذه المرحلة تجهيز المعدات التي تتكون أساسا من جهاز حاسوب ومايكروفون، ثم البدء في تحديد الناطقين مرضى وسليمين، وتسجيل مجموعة من الكلمات العربية المنفردة، تم تسجيل إلاشارات الصوتية للكلمات وفق املحددات التالية:

- أخذ العينات على تردد 44052 هرتز.
	- رقمنتها على 46 بايت.
- تسجيلها وتخزينها في الحاسوب على شكل ملف صوتي **wav extension**.

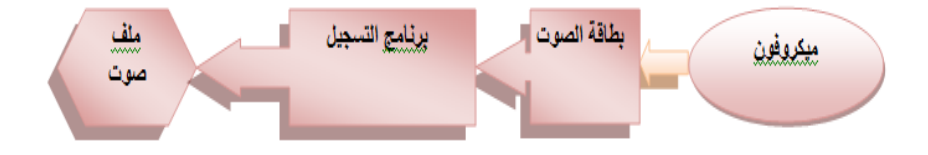

**الشكل)0(: يوضح املراحل املتبعة في عملية تسجيل ألاصوات**

**.0 مرحلة تقطيع ألاصوات:** تعد عملية تقطيع ألاصوات جد مهمة في عملية التعرف آلالي على الكالم، فكل مقطع هو عبارة عن صوت، في دراستنا هذه عمدنا إلى تقطيع الأصوات بالاستعانة ببرنامج حاسوبي كونها الطريقة المثلى لتحديد الصوت املراد دراسته، ألامر الذي يتطلب دقة ومعرفة واسعة بكل ما يتعلق باملقاطع الصوتية ومحدداتها.

نأخذ عينات من ألاصوات حيث أن أول خطوة في التقطيع نقوم بتشغيل البرنامج الحاسوبي (PRAAT)، ومن نافذة (Praat object ) نضغط على( new) ومنها إلى (record mono Sound) ثم نقوم بتشغيل الصوت الذي القيام بالدراسة عليه كعينة صوتية، بعد تشغيل الصوت نضغط على أيقونة تظهر في هذا البرنامج تحت تسمية )**recorde** ) نقوم بتسجيل هذه العينة بواسطة البرنامج، وبعد تسجيلها نضغط على )**stop** )ثم ) **List to Save** )من نفس القائمة، لحفظ التسجيل الذي تحصلنا عليه، بعد ذلك نختار**(Edit and view** )والتي سيتم من خاللها حفظ العينة في نافذة ) **Sound Unituld (** على شكل ملف صوتي **wav**، ومن خاللها تظهر لنا مباشرة صورة طيفية خاصة بالعينة املسجلة باإلضافة إلى مجموعة من ألانماط الخاصة بهذه الصورة ، تتيح لنا هذه الصورة الطيفية امكانية التعديل في الصوت كحذف الضوضاء والأصوات غير اللازمة، كما يمكّننا من تقطيع أصوات ֡<u>֡</u> هذه العينة، والتعرف على الزمن املستغرق في نطقها، وشدتها وكثافة الصوت وقياس التواتر، وهذا ما توضحه الصورة الطيفية التالية:

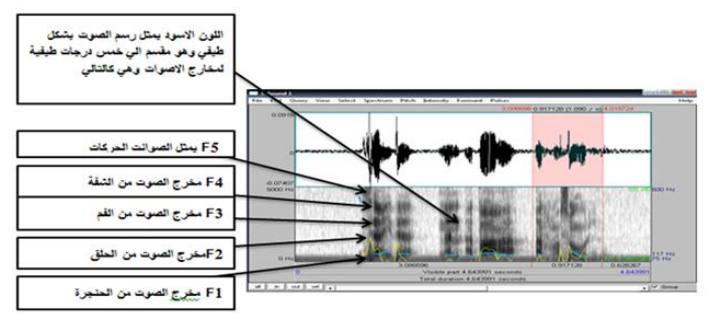

الرسم البياني frequency يمثّل التردد O F1 من الى 1000 هربَز و F2 من 1000 الى 2000 هرتز و F3 من 2000 الى 3000 هرتز و F4 من 3000 الى 4000 هرتز و F5 من 4000 الس1000 هرنٽر.

### **الشكل)3(: التقطيع الصوتي بواسطة برنامج PRAAT**

**.1.0 تعريف برنامج PRAAT:** هو برنامج مجاني لتحليل ومعالجةاملوجات الصوتيةأنشأه كل من Paul Boersma et David Weening من معهد علوم الصوتيات بجامعة أمستردام هولندا، يتميز هذا البرنامج بسهولة استخدامه إذ يحتوي على واجهة رسومية بسيطة تحتوي على نافذتينpraat picture والتي هي عبارة عن رسم بياني للصوت objecte praat وهي عبارة عن قراءة للأيقونات الخاصة بالبرنامج (فؤاد كاظم الطاهر، 5042(.

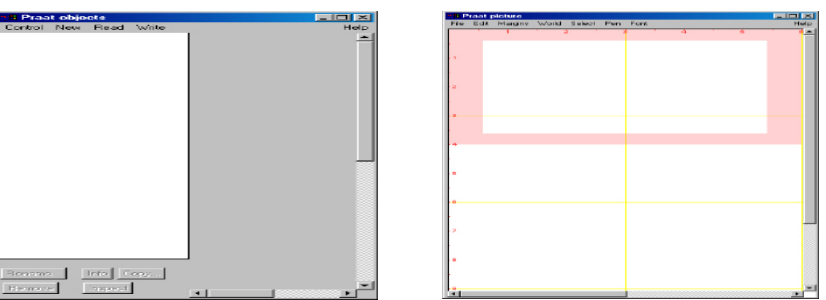

**الشكل)4(: يوضحالواجهةالرسوميةلبرنامج PRAAT**

**.0.0 املعالجة القبلية لإلشارة الصوتية:** بعد تخزين العينات يتم تقطيع هذه الكلمات عبر نوافذ ذات زمن محدد مع مراعاة بعض الضوابط وهي كالتالي:

- مدى ثبات إشارة الكلام ( متوسط ثبات الإشارة الصوتية في النافذة أثناء زمن التحليل).

- تحديد وقت التحليل وقد اعتمدنا في دراستنا على مدة 50 م/ثانية بتداخل 40 م/ ثانية حيث أن هذه الشرائح املأخوذة تكون متقاربة.

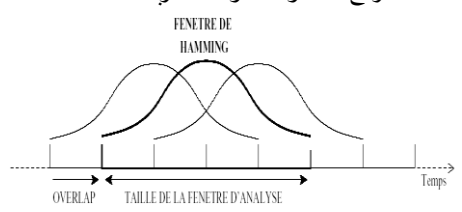

تم اعتماد هذه التقنية للحد من آثار حواف املقاطع الصوتية أثناء تداخلها مع بعضها، ومن أجل تجنب أي فقدان ملعلومات صوتية، كل إشارة صوتية يتم تحديد إطارها الزمني وبالتالي إعطاءها أفضل تمثيل أثناء الدراسة.

**الشكل )0(: التقطيع الزمني لإلشارة الصوتية**

**.0 املقارنة املرئية بين مختلف أطياف ألاصوات السليمة واملريضة:**

لتوضيح الفارق بين الحاالت النطقية السليمة واملريضة لألصوات التي تم تسجيلها كان ال بد من تمثيلها مرئيا، ومالحظة الفوارق بشكل جيد، لذا اخترنا مجموعة من الناطقين ذكور وإناث البعض لديهم نطق سليم وآخرين يوجد لديهم بعض الاضطرابات النطقية، وألامثلة التالية توضح بعض عيوب النطق في كل من كلمة ( دمل) أثناء نطق كلمة (جمل):

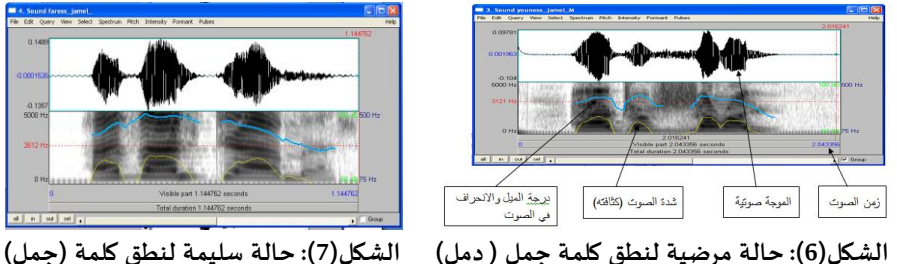

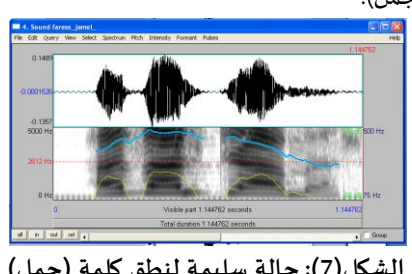

يظهر الشكلان (6) و(7) موجات طيفية، وقيما تحدد شدة الصوت والانحراف وزمن استغراق النطق؛ وهي توضح الفرق بين ناطق سليم للكلمة و ناطق مصاب بمرض كالمي، و ملزيد إيضاح، قمنا بالتقطيع الصوتي للكلمة، وملاحظة نطق صوت (الجيم) في الحالتين (الشكل8):

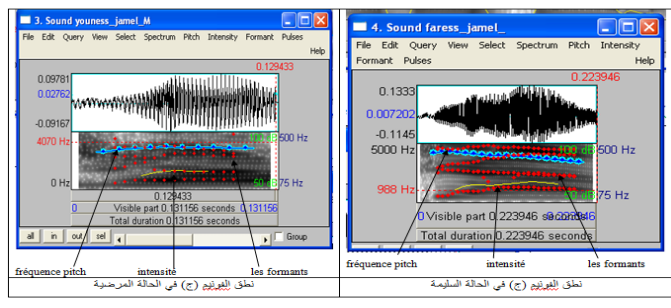

**الشكل )8(: نطق الفونيم )ج( في الحالة السليمة واملرضية**

يوضح لنا الشكل (8) الفروقات الدقيقة بين نطق فونيم (ج) في الحالة السليمة والمرضية، مع تحديد مختلف الخصائص كشدة الصوت وكثافته، و الوقفات والذبذبات، أما بالنسبة للتحليل الطيفي، فيبين لنا مخرج الصوت وتردداته.

واضح أن هناك فرقا واضحا بين أطياف الأصوات السليمة والمربضة خاصة في المجال الزمني، بسبب صفات هذه ألاصوات ومخارجها، وتظهر الفوارق في ترددات كالشدة والارتفاع والنبر أو التنغيم. والجدير بالذكر أن عوامل عدة تعقد تفسير الصوت طيفيا من خالل املقارنة املرئية، إذا ال يعبر الشخص نفسه عن الصوت الواحد مرتين متتاليتين بنفس الطريقة، لذلك تختلف الصورة الطيفية للصوت الواحد في كل مرة، ما يُصعِّب اتخاذ قرار بشأن علم الأمراض بصريا، لذا يتوجب استخدام ֦֧֦֧֦֧֦֧֦֧֦֧֦֧֝ ؚ<br>ؙ أساليب وتقنيات أكثر دقة.

**.6 معالجة الاشارات الصوتية باالعتماد على برنامج MATLAB:**

**تعريف برنامج MATLAB:**" **MATLAB** " جاءت من ألاحرف ألاولى للعبارة ) **Laboratory Matrix** )أي مختبر المصفوفات؛ فهذا البرنامج يتعامل مع الثوابت والمتحولات بوصفها مصفوفات رباضية، وهو برنامج حاسوبي من إنتاج شركة**Works Math** لحل مسائل رياضيةبسيطةومعقدة. من أهم وأقوى ميزاته قدرته على الرسم البياني للعديد من أنواع المنحنيات، متيحا بذلك لمستخدمه تصور وتخيل أعقد التوابع الرياضية والنتائج املخبرية بيانيا. وفي هذا البرنامج أدوات لتحليل إلاشارة الصوتية من تقنيات وخوارزميات وعمليات رياضياتية.

وهذا أداة مفيدة جداً في تحليل وتصميم الأنظمة الإلكترونية، وهو معتمد في المناهج الهندسية، ۔<br>آ وي*ستخد*م صناعياً في تصميم الأنظمة ومحاكاتها. ً

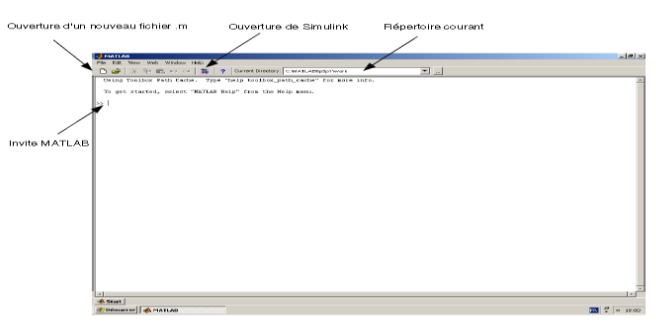

الشكل )9(: واجهة رسومية لبرنامج **MATLAB**

.2 **مرحلة تحليل إلاشارة الستخالص الصفات الصوتية عن طريق معامالت MFCC:** الصفات الصوتية هي املعلومات املتعلقة باإلشارة الصوتية التي تتم معالجتها بتقسيمها إلى إطارات متساوية الطول، ثم استخالص صفات كل إطار، لتكون النتيجة النهائية متجه من الصفات يمثل ذلك إلا طار، وتعد "معامالت درجة النغم" MFCC**(** Coefficients Cepstral Frequency-Mel )إحدى أشهر طرق استخالص الصفات الصوتية.

**.1.7 تعريف MFCC**( **Coefficients Cepstral Frequency-Mel**): هي طريقة لتحليل إلاشارة الصوتية ذات املواصفات العالية لتثمين مواصفات الكالم، كطبقة الصوت ونغمته، وهي تعتمد أساسا على ترشيح الترددات الواطئة خطيا، والعالية لوغاريتميا؛ الستخالص املواصفات املهمة للصوت )يسرى فيصل، علي جاسم، ،5041 ص 430(، ويكون ذلك باتباع عدة مراحل لتغطية جميع الترددات دون فقدان للمعلومات عند إدخال الاشارة الناتجة عن **FFT** على املرشح والشكل التالي يوضح مخطط مراحل معالجة **MFCC**:

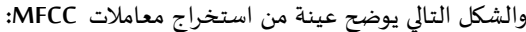

|    | 001   | 002   | 003   | <br>112   | 113   | 114   | 115   |
|----|-------|-------|-------|-----------|-------|-------|-------|
| 01 | 1,074 | 1,061 | 1,088 | <br>0,964 | 0,932 | 1,025 | 0,895 |
| 02 | 0,531 | 0,507 | 0,491 | <br>0,529 | 0,536 | 0,668 | 0,576 |
| 03 | 0,083 | 0,193 | 0,25  | <br>0,208 | 0,229 | 0,259 | 0,279 |
| 04 | 0,217 | 0,107 | 0,097 | <br>0,098 | 0,181 | 0,238 | 0,147 |
| 05 | 0,067 | 0,025 | 0,043 | <br>0,077 | 0,041 | 0,055 | 0,047 |
| 06 | 0,043 | 0,028 | 0,054 | <br>0,075 | 0,098 | 0,078 | 0,097 |
| 07 | 0,056 | 0,093 | 0,098 | <br>0,022 | 0,037 | 0,038 | 0,038 |
| 08 | 0,158 | 0,11  | 0,133 | <br>0,071 | 0,008 | 0,059 | 0,039 |
| 09 | 0,162 | 0,164 | 0,212 | <br>0,037 | 0,021 | 0,044 | 0,057 |
| 10 | 0,089 | 0,124 | 0,163 | <br>0,106 | 0,083 | 0,024 | 0,047 |
| 11 | 0,167 | 0,145 | 0,213 | <br>0,023 | 0,02  | 0.05  | 0,05  |
| 12 | 0,08  | 0,099 | 0,121 | <br>0,09  | 0,081 | 0,109 | 0,115 |

الجدول (3): استخراج معاملات MFCC للفونيم (د) لحالة نطقية سليمة

**.8 مرحلة تمييزألاصوات باستخدام خوارزمية الشبكة العصبونية:**

تعد الشبكات العصبونية من أكثرالخوارزميات تعقيدا إذ تتطلب الكثيرمن البيانات لتدريبها، ووقتا إضافيا إال أنها تتصف بميزة هي توقع الحاالت الجديدة بسرعة فائقة، تتألف الشبكة العصبونية ألاكثر شيوعا من ثالثة وحدات طبقة لوحدات الدخل مرتبطة بطبقة من الوحدات املخفية التي ترتبط بدورها بطبقة لوحدات الخرج (فادي خلوف، 2010، ص 90)، تكمن الفكرة الأساسية لآلية عمل هذه الشبكة في خلق آلية عمل مشابهة للنظام العصبي العضوي المشكل من خلايا عصبية مترابطة، تعمل مجتمعة لحل المشكلات التي تواجه المستخدم تمتاز بقدرتها على تعلم الاستجابة الصحيحة للمتغيرات املختلفة.

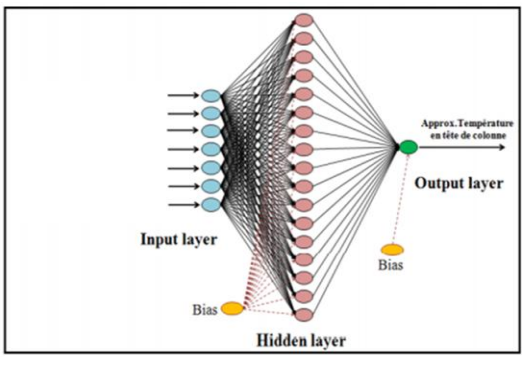

ومع الاستفادة من القدرات البرمجية يمكن محاكاة عمل الخلية العصبية العضوية، ومن ثم ايجاد شبكة من هذه العصبونات لتشكيل نظام عصبي صناعي متكامل، عند تدريب البيانات يتم ادخال البيانات عبر طبقة إلادخال )**Layer Input** ) وتتم معالجتها ضمن الطبقات الداخلية )**Layers Hidden** )وعرضها

 بالنهاية عبر طبقات إلاخراج )**Layer Output**).( جالل الضاهر، ،5041 ص 48(. **طبقات الشبكة العصبونية: الشكل )15(: طبقات خوارزمية الشبكة العصبونية**

- الطبقة ألاولى عبارة عن طبقة إدخال، وهي تشتمل على رقم يمثل حجمه متجه التخزين.
	- الطبقة الثانية هي طبقة وسيطة، والتي تضمن مرورمدخل خروج **RN**.
	- الطبقة الأخيرة هي طبقة الإخراج التي يعتمد عدد خلاياها على عدد الفئات.

**.9 مرحلة التدريب:**

بعد تحديد الخوارزمية تأتي مرحلة التدريب، وهي خطوة مهمة في عملية التعرف على الكالم، لذا فإن التعلم الذي يتم في ظل ظروف جيدة يؤدي إلى أداء جيد للنظام، إال أن هذه العملية قد تستغرق عدة ساعات دون إعطاء نتائج مقبولة، لذلك يتعين إنشاء قاعدة بيانات محكمة وتوفير ظروف ًالتسجيل ملائمة، والعمل على معالجة إشارة الكلام هي خطوات مهمة جدًا للتعلم السريع والفعال، دون أن ننسى بالطبع اختيار صفات الإشارات الصوتية التي هي خطوة مهمة في التدريب. بعد عملية التحليل الصوتي وتهيئة الأوزان المترابطة حسب القيم بين (-0.5) و( 0.5 )، يتم إجراء عملية التدريب على كامل المدونة بخطوة 0.01 (اختبار تجريبي)، بمعدل خطأ يساوي 0.1 من عدد التكرارات .4200 **-15 مرحلة حساب املسافة الاقليدية بين معلمات إلاشارات الصوتية لدى النطق السليم واملرض ي:**

تتكون المدونة من 10 فونيمات لـ20 حالة سليمة وطبيعية و 8 حالات مرضية. تأخذ هذه المدونة على شكل مصفوفة لذا نخصص جزءًا منها للتعلم أو التدريب بنسبة 70٪ وجزء آخر للاختبار. ٍ<br>ءُ

املسافة إلاقليدية )**distance Euclidean** )هي املسافة العادية بين نقطتين، التي يكون من املمكن قياسها باستخدام املسطرة،والتي من املمكن برهانها باستخدام مبرهنة فيثاغورس، باستخدام هذه املسافة فإن الفضاء إلاقليدي يصبح فضاء متري، اعتمدنا على املسافة الاقليدية في دراستنا من أجل توضيح الفارق الزمني أو المسافة بين نطق الأصوات السليمة والمربضة.

من الضروري حساب المسافة الإقليدية بين الأصوات النطقية السليمة والمرضية بواسطة معامل **MFCC**. لتصحيح مشكلة نطق إلاشارات الصوتية ومعرفة النتائج املتحصل عليها من خالل املقارنة. بعد معرفة المسافة بين الإشارات الصوتية السليمة والمربضة، يمكن تكرار الأصوات النطقية من أجل

tقليل هنه المنافة إلى المفربالعتماد على المادلة التالية:  

$$
d(x, y) = \sqrt{\sum_{i=1}^{n} (x_i - y_i)^2}
$$

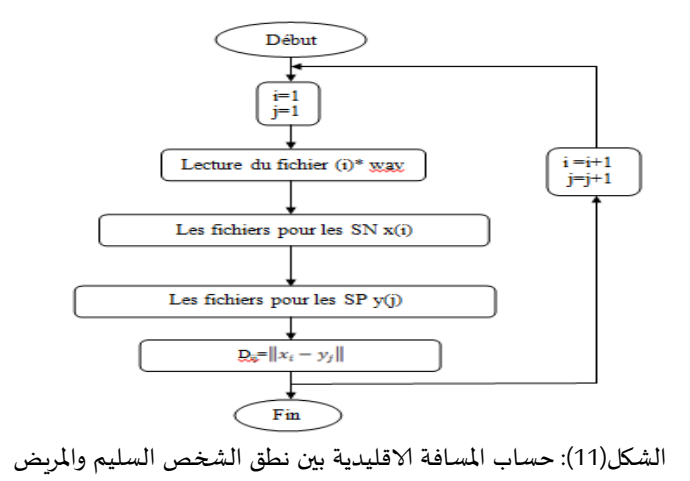

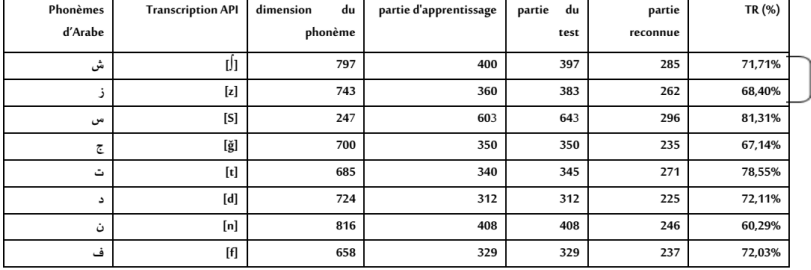

الشكل(12): حساب المسافة الاقليدية بين نطق الشخص السليم والمربض

**.15 .1 تحليل املدونة و تقييم النتائج املتوصل إليها:** نظرا لتعقيد عملية استخالص املعلومات من إلاشارات الصوتية للكالم، وذلك بسبب العديد من العوامل كتعدد أو تكرار املعلومات الصوتية، إال أننا سنحاول أن نقصر اهتمامنا على الخصائص التمييزية العامة التي تشمل معلومات زمنية وطيفية، مكانية، إدراكية (حسية) ومن أجل استخلاص هذه املعلومات كان البد لنا من استخدام تقنية )**MFCC** )والتي تقوم على )**FFT**).

بعد تحديد الصفات واملميزات ملختلف الاشارات الصوتية، كان ال بد من معرفة مدى املسافة الاقليدية لكل من الحاالت املرضية والسليمة كما هو موضح في الجدول التالي:

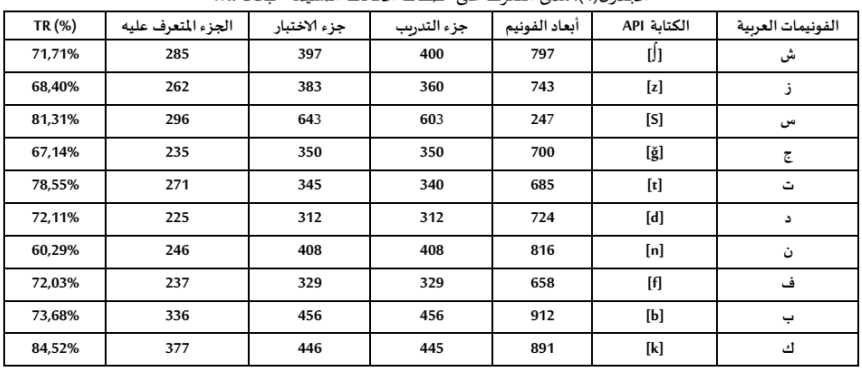

الجدول(4): مدى التعرف على صفات الحالات السليمة بـMFCC

يتضمن الجدول (4) مجموعة من المعلومات المهمة في عملية التعرف على الأصوات السليمة، وذلك باستخراج الصفات عن طريق )**MFCC**)، يتضمن الجدول عدد الفونيمات املوجودة في املدونة، وأيضا عدد الحاالت املخصصة للتعلم والحاالت املخصصة للتدريب مع تحديد النسبة املئوية للحاالت التي تم التعرف عليها لكل الفونيمات.

| TR(%)  | الجزء المتعرف عليه | جزء الاختبار | جزء التدريب | أبعاد الفونيم | الكتابة API            | الفونيمات العربية |
|--------|--------------------|--------------|-------------|---------------|------------------------|-------------------|
| 29,09% | 64                 | 220          | 022         | 420           | IJ                     | ش                 |
| 27,5%  | 55                 | 200          | 200         | 400           | [z]                    | ذ                 |
| 22,16% | 45                 | 203          | 203         | 406           | [S]                    | س                 |
| 21.17% | 36                 | 170          | 170         | 340           | $[\check{\mathsf{g}}]$ | ج                 |
| 39,24% | 104                | 265          | 265         | 530           |                        | ت                 |
| 37,86% | 92                 | 243          | 243         | 486           | [d]                    | د                 |
| 24,25% | 57                 | 235          | 235         | 470           | [n]                    | ن                 |
| 38,44% | 53                 | 180          | 180         | 360           | [f]                    | ف                 |
| 33,96% | 89                 | 262          | 262         | 524           | [b]                    | پ                 |
| 41,81% | 97                 | 232          | 231         | 463           | [k]                    | ك                 |

الجدول(5): مدى التعرف على صفات الحالات المرضية بMFCC

نلاحظ من خلال الجدول (5) الذي يوضح نسبة التعرف على الحالات المرضية، من خلال استخلاص املعلومات عن طريق )**MFCC**)، يتضمن الجدول عدد الفونيمات املوجودة في املدونة وأيضا عدد الحالات المخصصة للتعلم والحالات المخصصة للتدريب، مع تحديد النسبة المئوية للحالات التي تم التعرف عليها لكل الفونيمات.

**.15 .0 حساب املسافة الاقليدية بين ألاصوات السليمة واملريضة:**

من الضروري حساب المسافة بين الأصوات المنطوقة السليمة والمرضية، بالاعتماد على النتائج املتوصل إليها من خالل استخالص املعلومات بـ)**MFCC** )وذلك ملعرفة الاختالفات بين الفئتين، ولتصحيح مشكلة النطق إذ نقوم بحساب النسبة بين صوتي الفئتين، نأخذ صوتاً من الحالة ً<br>أ. السليمة صوت من الحالة املريضة ثم نحسب تلك املسافة بين الاثنين، ومن أجل تقليل هذه المسافة إلى الصفر لا بد من تكرار الأصوات، حتى نصل إلى المسافة المتقاربة السليمة، والجدول التالي يوضح نتائج املسافة املتوصل لها بين ألاصوات السليمة واملريضة:

| المسافة الاقليدية بين الفونيمين | الكتابة API | الفونيمات العربية |
|---------------------------------|-------------|-------------------|
| 6,82                            | U           | ش                 |
| 5,54                            | [z]         | ذ                 |
| 5,68                            | [S]         | س                 |
| 6,67                            | [ğ]         | ج                 |
| 2,12                            | [t]         | ت                 |
| 2,89                            | [d]         | د                 |
| 3,98                            | [n]         | ن                 |
| 4,96                            | [f]         | ف                 |
| 3,48                            | [b]         | پ                 |
| 2,02                            | [k]         | ا گ               |

الجدول(6): يوضح المسافة الاقليدية بين النطق السليم والمرضى

من خلال الجدول (6) يتضح لنا أن المسافة الاقليدية بين الحالات النطقية السليمة والمرضية كانت بشكل عالي في بعض الأصوات التي نجد فيها امراض نطقية شائعة جدا كصوت (ش)،(س)،( ز)،(ج)، لذا ال بد من تكرار نطق هذه الاصوات ومحاولة تعديل الصوت املرض ي حتى الوصول الى املسافة املتقاربة بين الحاالت السليمة والحاالت املرضية. **خاتمة** ما توصلنا إليه من خلال هذه الدراسة أن التعرف على اضطرابات النطق بالاعتماد على البرامج الحاسوبية، أثبت فعاليته في السنوات الأخيرة، وأن البحث في مجال المعالجة الآلية لأمراض الكلام أثمر بوجود العديد من التقانات والخوارزميات، التي سعت إلى إيجاد حلول فعالة من بينها البرامج التي اعتمدناها في هذه الدراسة، التي تستند إلى معالجة أمراض النطق بالتكراروالاعتماد على وسائل أكثر دقة وعلمية، مثل استخراج الصفات باالعتماد على تقنية )**MFCC** )وخوارزمية الشبكة العصبونية. هناك العديد من العينات التي توضح أمثلة متعددة الضطرابات النطق، والتي ال تقتصر حول سبب محدد وإنما تتعدد ألسباب نفسية وأخرى فيزيولوجية وبعضها مكتسب. **قائمة املصادر واملراجع أ- العربية:** - خلوف، فادي.(2010). " تطوير آليات جديدة للتنقيب في المعطيات لإدارة علاقات الزبائن في بيئة مصرفية". مجلة جامعة دمشق للعلوم الهندسية: المجلد 26، العدد 1، ص 90. - رشيدي، سميحان. "التخاطب واضطرابات النطق والكالم". نظام التعليم املطور لالنتساب، جامعة امللك فيصل. ص .42 - الضاهر، جلال. (2013/ 2014). "تصميم نموذج نظام دعم القرار لإدارة الموارد البشربة بالاعتماد على تقنيات الذكاء الصنعي". أطروحة ماجستير غير منشورة، الجامعة الافتراضية السورية، ص 18. - غانم، سعيد. (2005). "تقطيع الكلمة العربية إلى أحرف وتمييزها". مجلة الرافدين لعلوم الحاسبات:المجلد2، العدد 2، ص 124. - فيصل، يسرى.(2014). "تمييز الأرقام العربية المفردة النطق باستخدام الخوارزمية الجينية". مجلة الرافدين لعلوم الحاسوب والرباضيات: المجلد 11، العدد 01، ص 130.

- كاظم الطاهر، فؤاد. (2017)."طريقة عمل برنامج برات". جامعة ذي قار، مكتبة وملتقى علم الأصوات.